# **Installation – Paramétrage ADDIN EXCEL**

# **Installation – Paramétrage ADDIN EXCEL CEOD**

Installation à distance

#### **Objectifs**

A l'issue de l'installation, le participant sera capable d'utiliser le pack Office EXCEL avec les applications CEGID EXPERT ON DEMAND

## **Conditions de réalisation et public concerné**

- Cette prestation s'adresse à l'administrateur Office 365
- La prestation est dispensée à distance.
- 1 participant.

#### **Prérequis**

- Accès à **l'administration d'Office 365** avec login et mot de passe (**Compte Administrateur Office**)
- Le client garantit la mise à disposition des personnes et matériels nécessaires au bon déroulement de la prestation.
- Utilisation courante de Windows, connaissance des principes et méthodes comptables et du fonctionnement de l'entreprise.

#### **RGPD**

• Respect du Règlement (UE) 2016/679 sur la protection des données personnelles (GDPR) : Vous êtes, client, responsable des données personnelles transmises à Cegid et devez-vous assurer que celles-ci sont en conformité avec la règlementation.

**Durée :** Forfait / en distanciel.

## **Programme**

- **Prise en mains et connexion sur l'administration d'Office 365** (Avec le compte administrateur communiqué par le client - **OBLIGATOIRE**).
- **Installation de l'API EXCEL** Contrôle du déploiement sur les utilisateurs. Consentement pour chaque utilisateur.
- **Contrôle du chargement de l'API** Exécution de Excel.

#### **Suivi de l'exécution**

• Signature du participant à la prestation.

#### **Moyens pédagogiques et techniques**

- L'installation associe différentes approches suivant la spécificité du/des participants : exposés généraux, échanges avec le participant, questions/réponses...
- Le technicien a l'agrément pour dispenser cette prestation Cegid. Il dispose de compétences méthodologiques issues de son expérience professionnelle.
- Le participant suit une conférence avec l'outil Web Ex, TeamViewer ou Microsoft Teams, qui permet des échanges téléphoniques avec le technicien qui partage son écran ou celui du client, et procède à l'installation.
- À tout moment, le participant (Client) peut « lever la main » pour échanger avec le technicien, sachant qu'un temps de questions/réponses est prévu en fin de prestation.

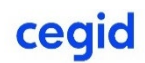